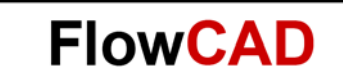

# **Ref Des Pattern**

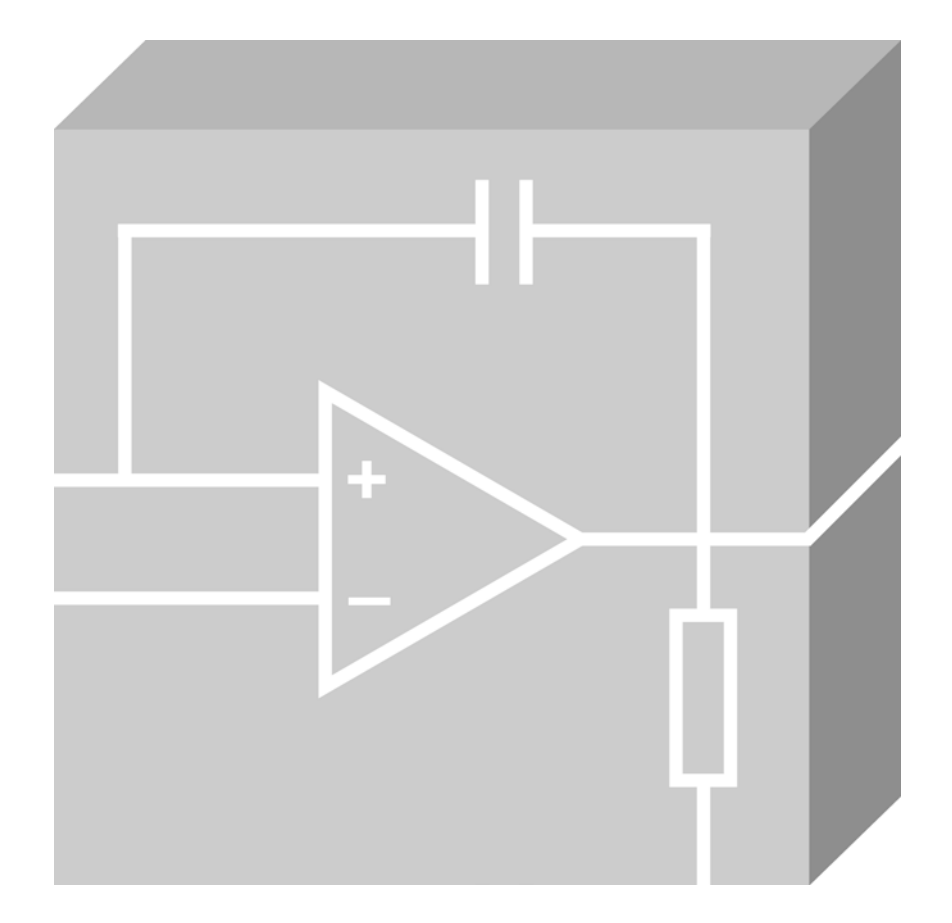

**Allegro Design Entry HDL** Application Note | V2.0

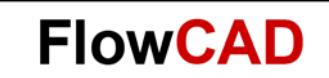

## **Table of Contents**

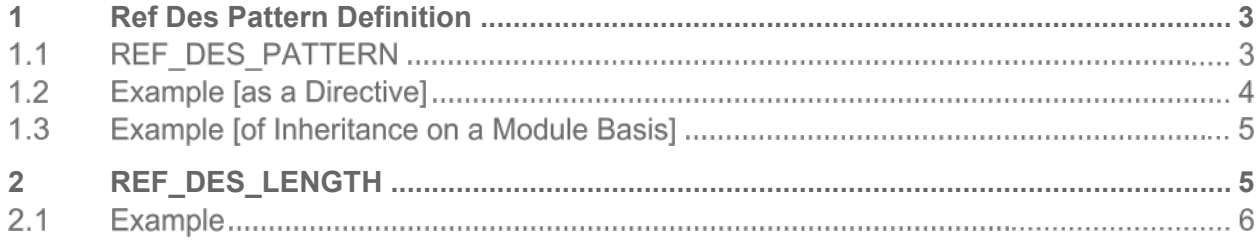

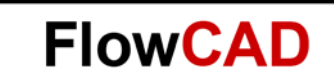

## <span id="page-2-0"></span>**1 Ref Des Pattern Definition**

Specifies a reference designator that is different from the default. The default reference designator uses the PHYS\_DES\_PREFIX property as the base name plus a number, which is appended by Packager-XL. If you require a different naming scheme from the default, you can specify a new naming scheme.

#### <span id="page-2-1"></span> $1.1$ **REF\_DES\_PATTERN**

The REF\_DES\_PATTERN directive specifies the format of reference designators (that is, location properties) assigned to the physical parts in the design. The REF\_DES\_PATTERN directive applies to all parts in your design. If you want to specify a pattern for a particular part or instance, use the REF\_DES\_PATTERN property instead. The REF\_DES\_PATTERN directive is only applied to unpackaged parts in the design.

To change the existing reference designators:

• Use the REPACKAGE directive.

or

• Manually edit the LOCATION properties in the schematic.

## **Note**

You can specify REF\_DES\_PATTERN as a property or a directive.

**REF\_DES\_PATTERN overrides the default naming convention used by Packager-XL.**

### **Syntax**

Default REF\_DES\_PATTERN pattern

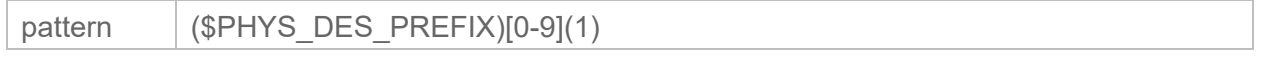

The pattern can be a combination of the following:

- Ordinary characters
- Value to be incremented

### **Note**

Spaces are not allowed in a pattern.

This value is specified within square brackets [ ] and you can use this value more than once. The letters 0-9 indicate a numeric value, while the letters A-Z indicate an alphabetic value.

A value in parentheses is specified to modify the value in square brackets (place parentheses after brackets).

You can only specify this value once in a pattern. This value indicates a starting number or character other than 0 or A. The number of characters in this value controls the number of place holders in the reference designator.

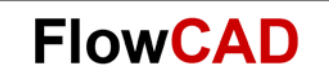

For example:

You can use a property name preceded by a dollar sign (\$) in parentheses to add design properties such as page or drawing name.

#### $1.2$ **Example [as a Directive]**

REF\_DES\_PATTERN (\$PHYS\_DES\_PREFIX)[0-9](501)

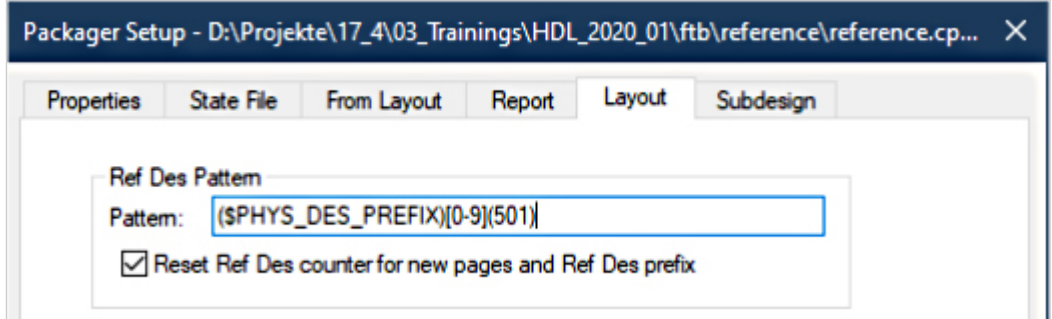

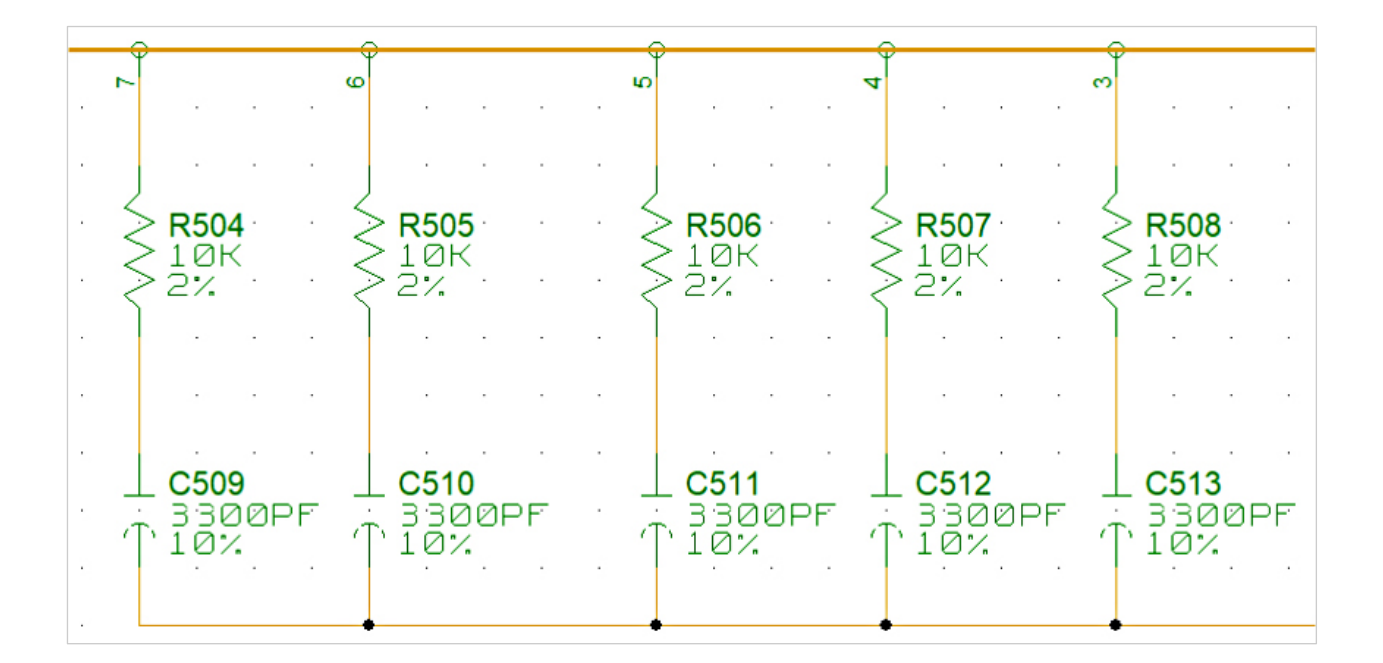

### **Note**

You can use the PHYS\_DES\_PREFIX property as part of your REF\_DES\_PATTERN directive. The following pattern uses the PHYS\_DES\_PREFIX property as the first character of the reference designator and begins incrementing from number 501 to complete the pattern.

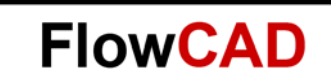

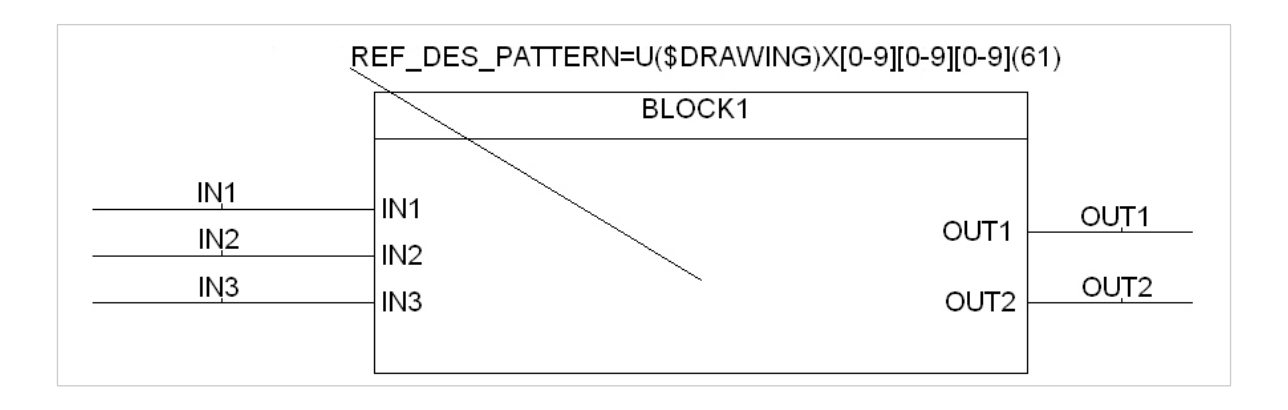

#### $1.3$ **Example [of Inheritance on a Module Basis]**

Starting from the instance of a part or module (BLOCK1) REF\_DES\_PATTERN will be inherited to the lower-level primitives.

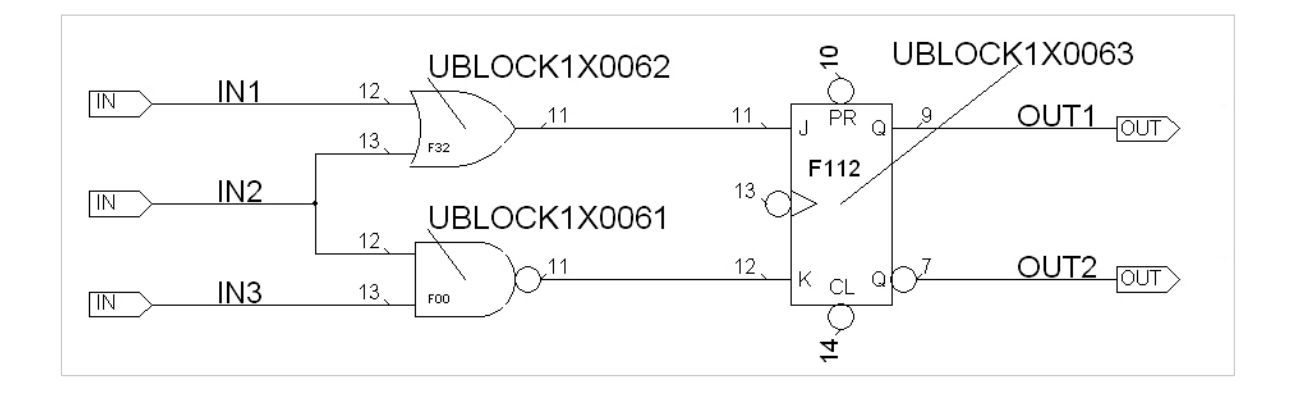

U(\$DRAWING)X[0-9][0-9][0-9](61) attaches the name, UBLOCK1X0061 starting from the first instance of a part on the module BLOCK1.

## <span id="page-4-0"></span>**2 REF\_DES\_LENGTH**

The REF\_DES\_LENGTH directive controls the maximum length of physical reference designators generated by Packager-XL.

The REF\_DES\_LENGTH directive does not affect the user-assigned LOCATION properties. However, if the LOCATION property value (user assigned or synthesized from the REF-DES-PATTERN directive) exceeds the maximum length of physical reference designators, an error message is generated.

## **Syntax**

REF\_DES\_LENGTH number

number The maximum number of characters in the reference designator.

The default value for the REF\_DES\_LENGTH directive is 31 characters.

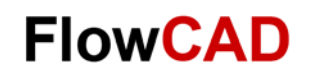

#### <span id="page-5-0"></span> $2.1$ **Example**

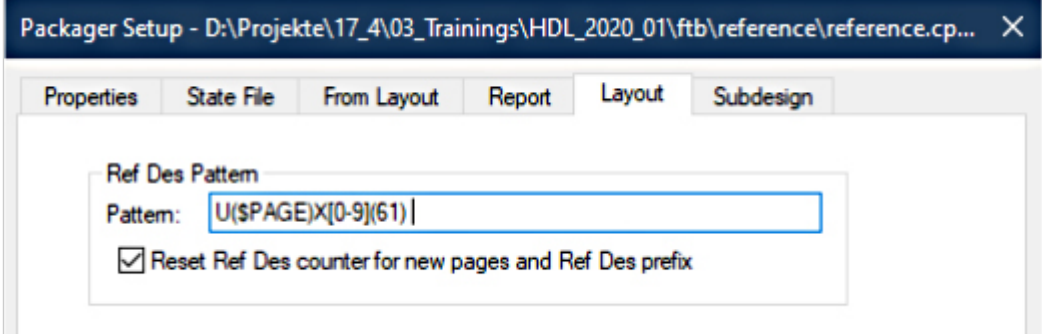